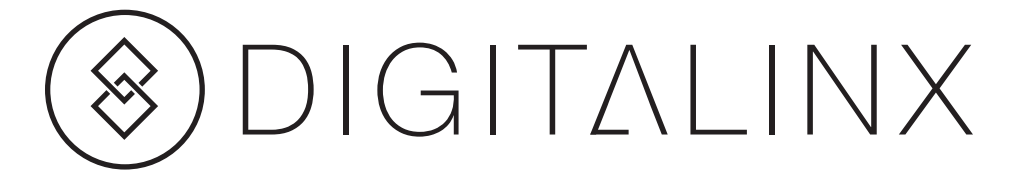

## **DL-DAC2 Installation Guide**

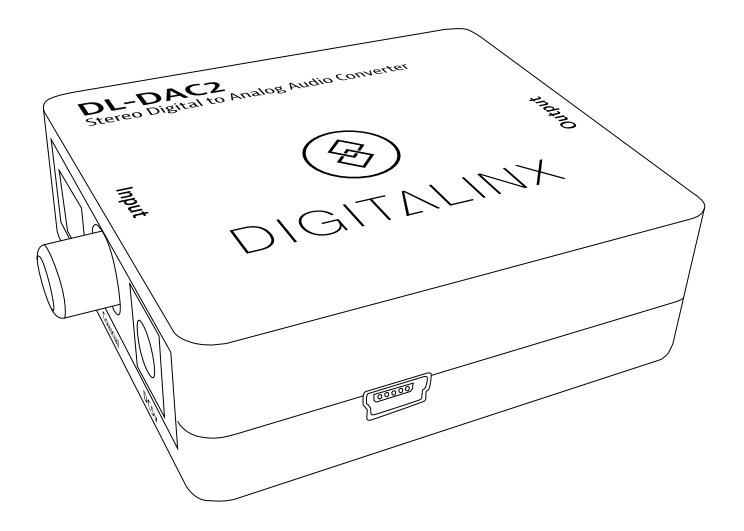

The DigitaLinx DL-DAC2 is a PCM two channel to stereo audio converter. The DL-DAC2 features optical and digital coaxial input audio connections. Analog output is simultaneously available on the 3.5mm jack and the stereo RCA jacks.

## *Technical Specifications*

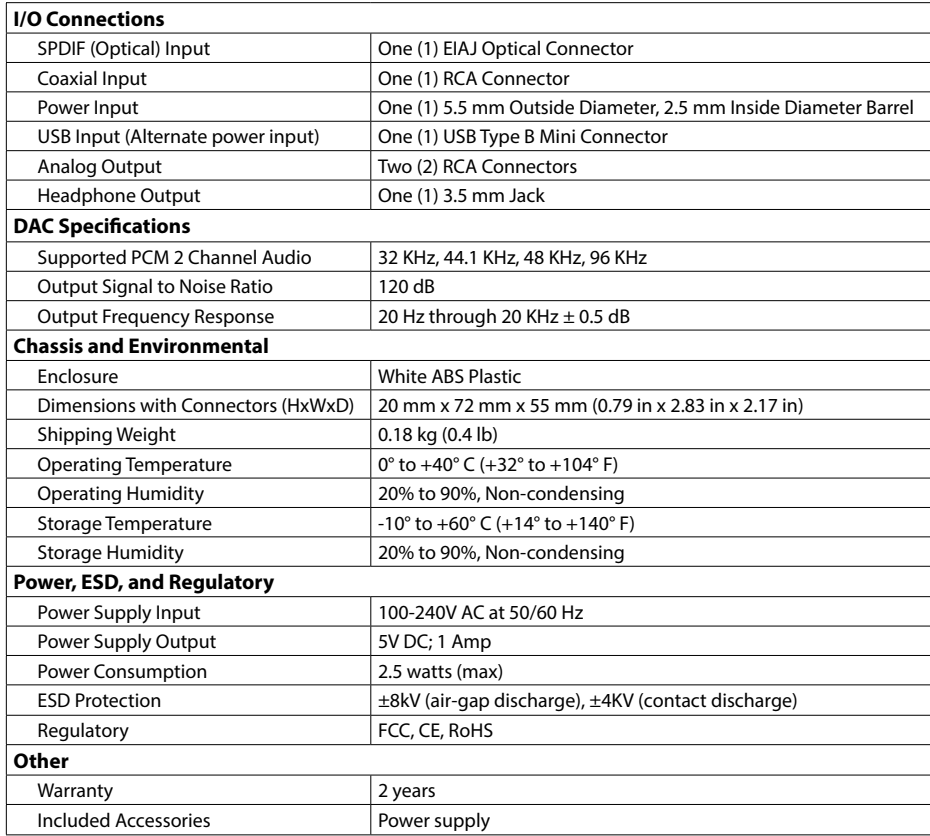

## *Instructions*

- 1. Verify source and output devices are powered off before installing the DL-DAC2.
- 2. Connect a source to the DL-DAC2 *SPDIF* input with a digital audio optical cable or the *Coaxial* input with a digital audio coaxial cable.
- 3. Connect headphones or an analog audio amplifier to the appropriate output of the DL-DAC2.
- 4. Apply power to the DL-DAC2 with the supplied power supply. The DL-DAC2 may also be powered through the USB port on the device.
- 5. Turn on the source.
- 6. Turn on the output device.

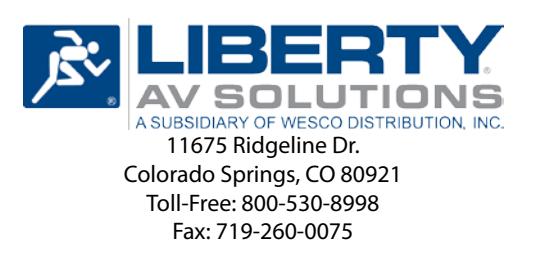